## **Решу ВПР 6 класс: работа с диаграммами(часть 2) ТП«Анимированная сорбонка с удалением»**

**А**

**Б**

**5**

**Иванова Нина Николаевна**

**учитель математики МОУ «СОШ»**

**с. Большелуг Корткеросский район**

**Республика Коми**

**2019 г.**

**На диаграмме показаны баллы, которые набрали участники олимпиады по начертательной геометрии. По вертикальной оси указано число участников. Сколько человек принимало участие в олимпиаде? 1**

## **Вычислим: 19 + 15 + 7 + 4 = 45.**

**На диаграмме показаны баллы, которые набрали участники олимпиады по химии. Награждали тех, кто набрал больше 35 баллов. По вертикальной оси указано число участников. Сколько человек получило награды? 2**

### **Вычислим: 12 + 9 = 21.**

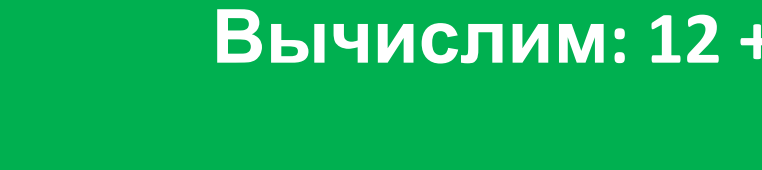

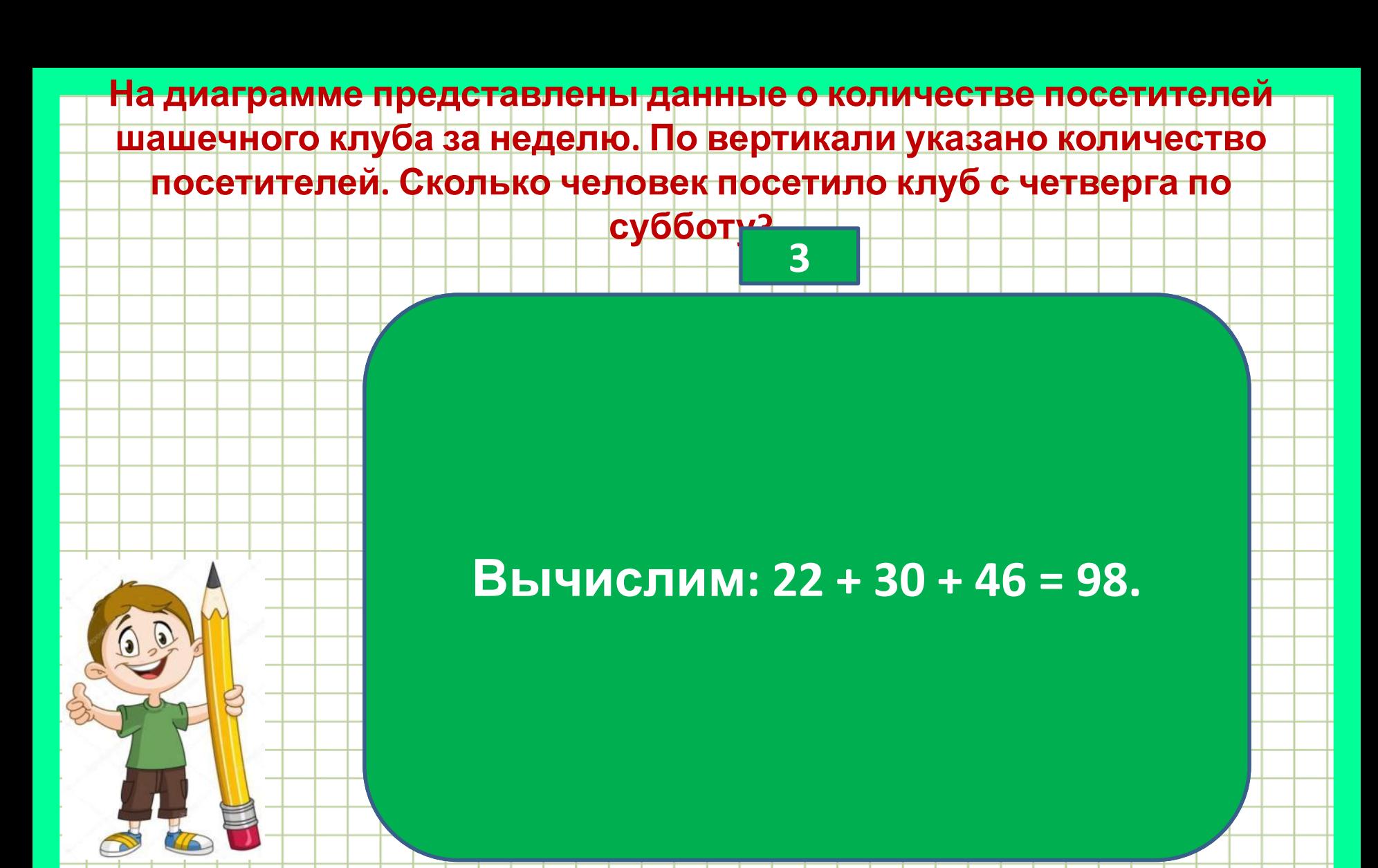

**На диаграмме представлены данные о количестве посетителей шахматного клуба за неделю. По вертикали указано количество посетителей. Сколько человек посетило клуб в будние дни?**

## **Вычислим: 29 + 27 + 32 + 26 + 30 = 144**

**4**

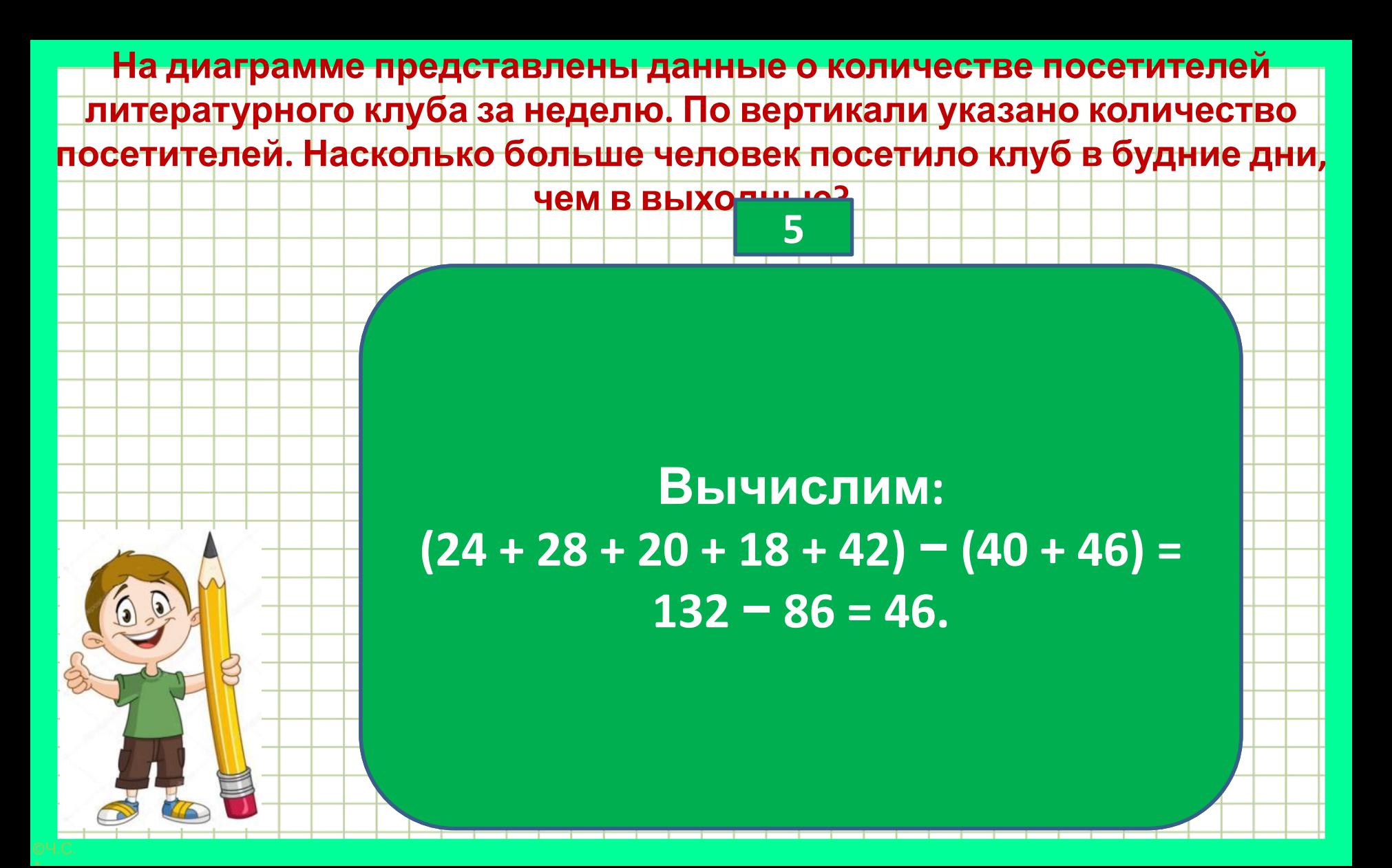

**На диаграмме представлены данные по погоде в Санкт-Петербурге в июле. По вертикальной оси указано количество дней. Сколько июльских дней в Санкт-Петербурге не было осадков?**

#### **Вычислим: 7 + 1 = 8.**

**6**

**На диаграмме представлены данные о количестве посетителей литературного клуба за неделю. По вертикали указано количество посетителей. Назовите среднее количество посетителей за один день в выходные дни. Вычислим: (34 + 44) : 2 = 78 : 2 = 39. 7**

# **Источники:**

http://www.playcast.ru/uploads/2016/07/10/19247514.png

http://shkolnie.ru/pars\_docs/refs/147/146361/146361\_html\_14689faa.jpg

http://bgfons.com/uploads/paper\_grid/paper\_grid\_PNG5418.png

https://lends39-romaschka.edumsko.ru/uploads/2000/1222/section/94084/folder\_1/slaider/doshobraz.jpg

https://st2.depositphotos.com/1001911/7273/v/950/depositphotos\_72736421-stock-illustration-boy-holding-big-pencil.jpg Шаблон Черкасовой С.

https://easyen.ru/load/shablony prezentacij/shkola obrazovanie 1 sentjabrja/shablony dlja sozdanija prezentacij khochu vsjo \_znat/507-1-0-66370

Автора технологического приема Г.О.Аствацатурова http://didaktor.ru/kak-sdelat-sorbonku-bolee-interaktivnoj МК №2 Создание анимированной сорбонки с удалением

*«Решу ВПР»: математика – 6. ВПР - 2019: задания, ответы, решения. Обучающая система Дмитрия Гущина https://math6-vpr.sdamgia.ru/test?theme=8*

Математика 6 класс : учебник для учащихся общеобразовательных учреждений / Н. Я. Виленкин, В. И. Жохов, А. С. Чесноков, С. И. Шварцбурд. - 31-е издание 2013-2017г

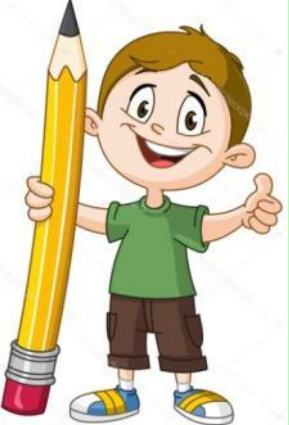